#### Universitat Konstanz

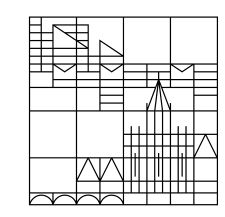

Foto: Inka Reiter

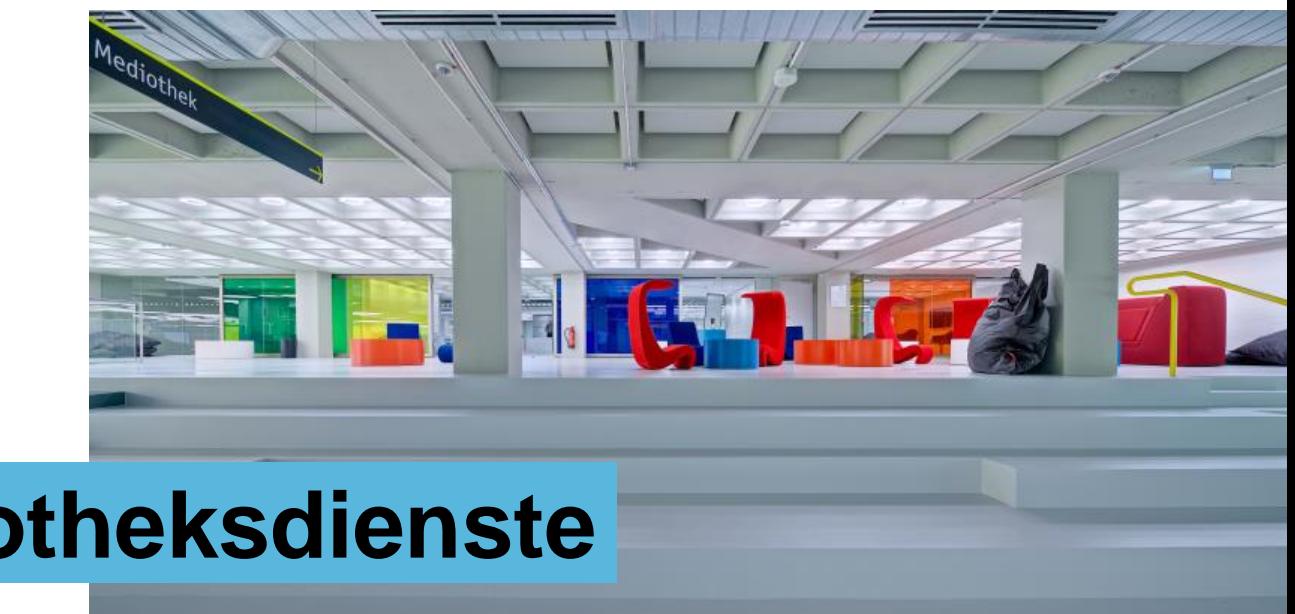

**Das KIM IT- und Bibliotheksdienste**

Einführung in die Services des Kommunikations-, Informations-, Medienzentrums Wintersemester 2023/2024 Judith Heeg [kim.uni.kn](https://www.kim.uni-konstanz.de/) 

#### **Unsere Angebote für Sie**

- Bibliothek als zentraler Lernort
- IT-Services
- Literatur für Ihr Studium
- Beratung und weiterführende Informationen

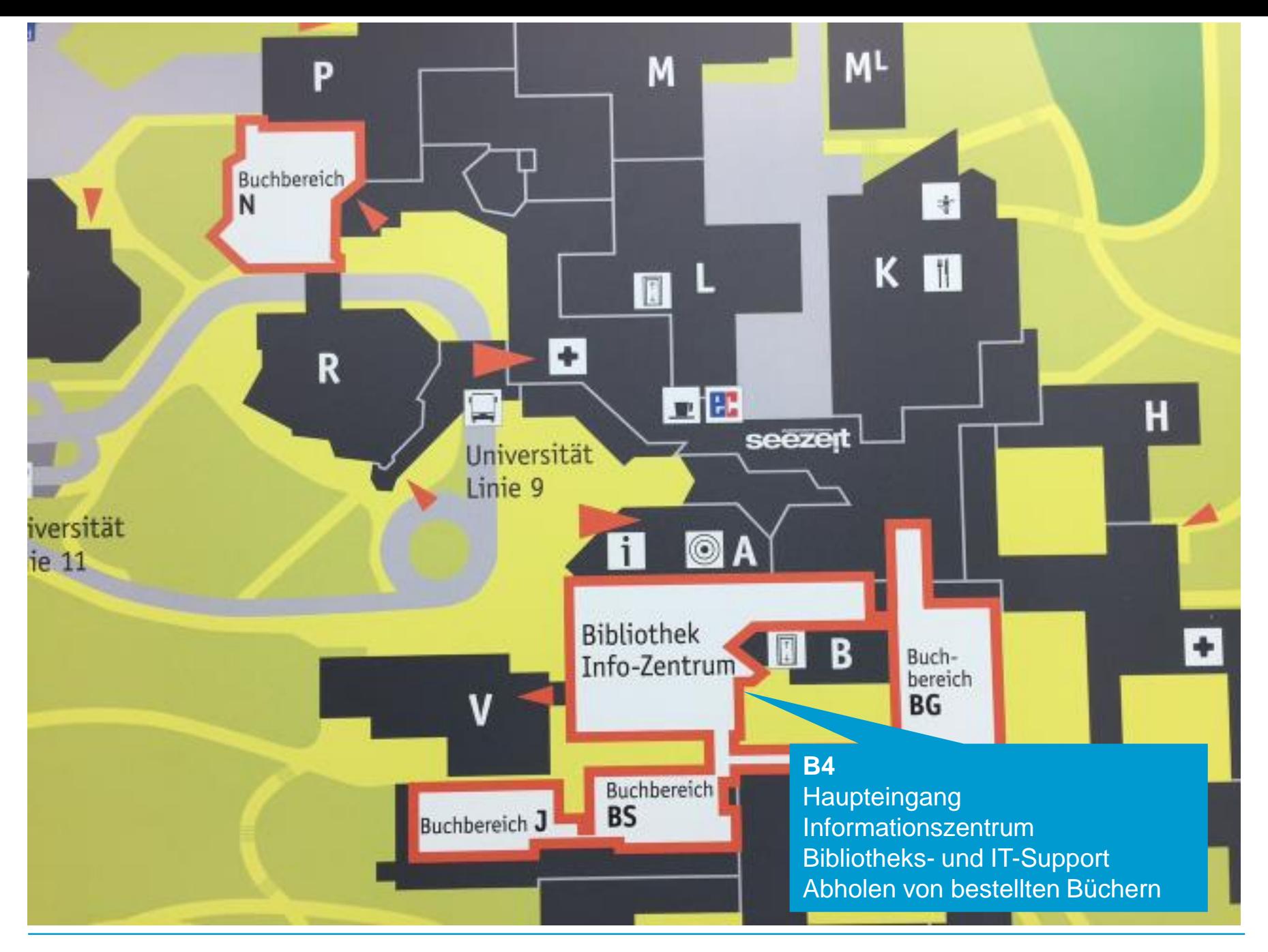

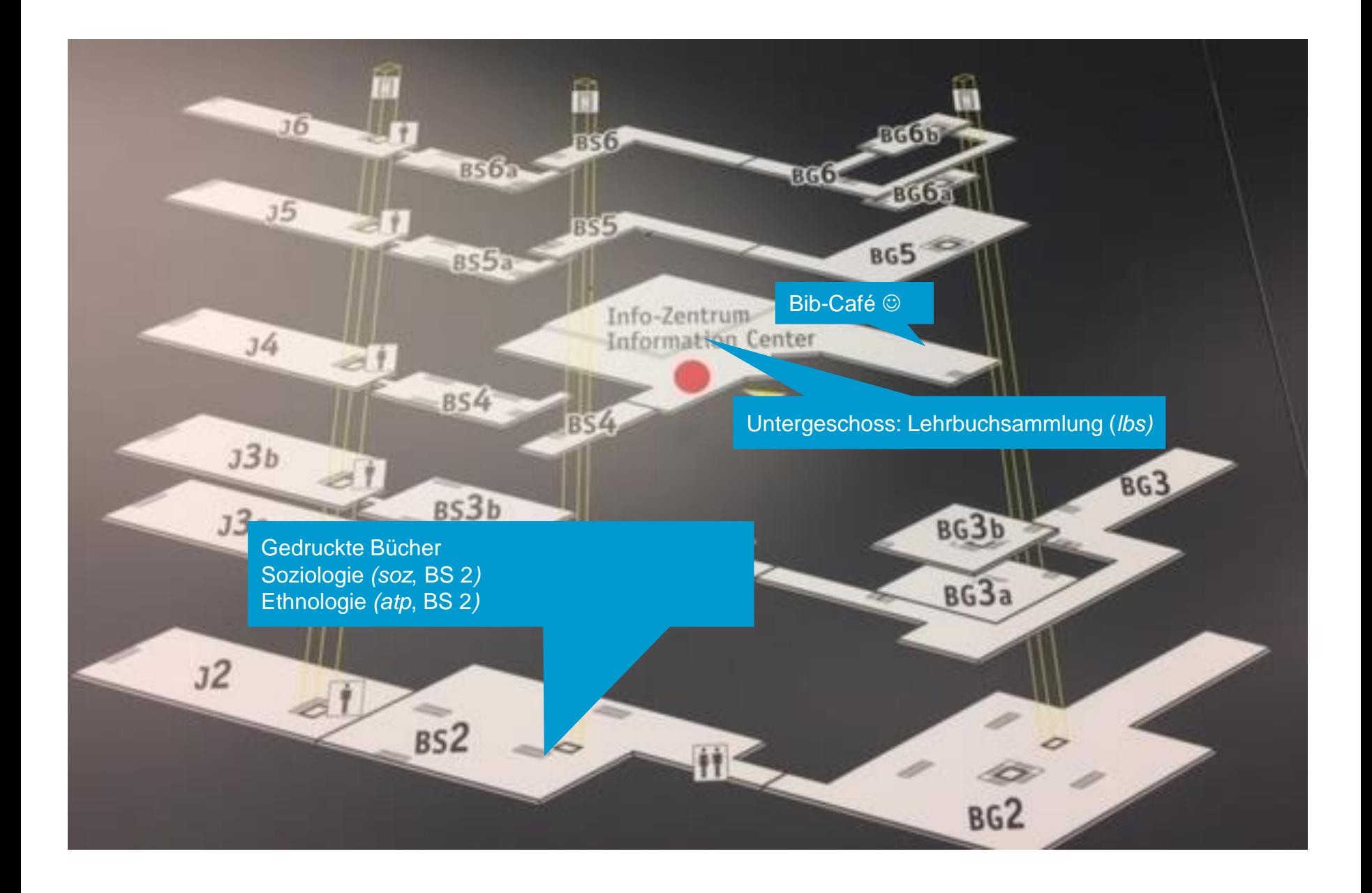

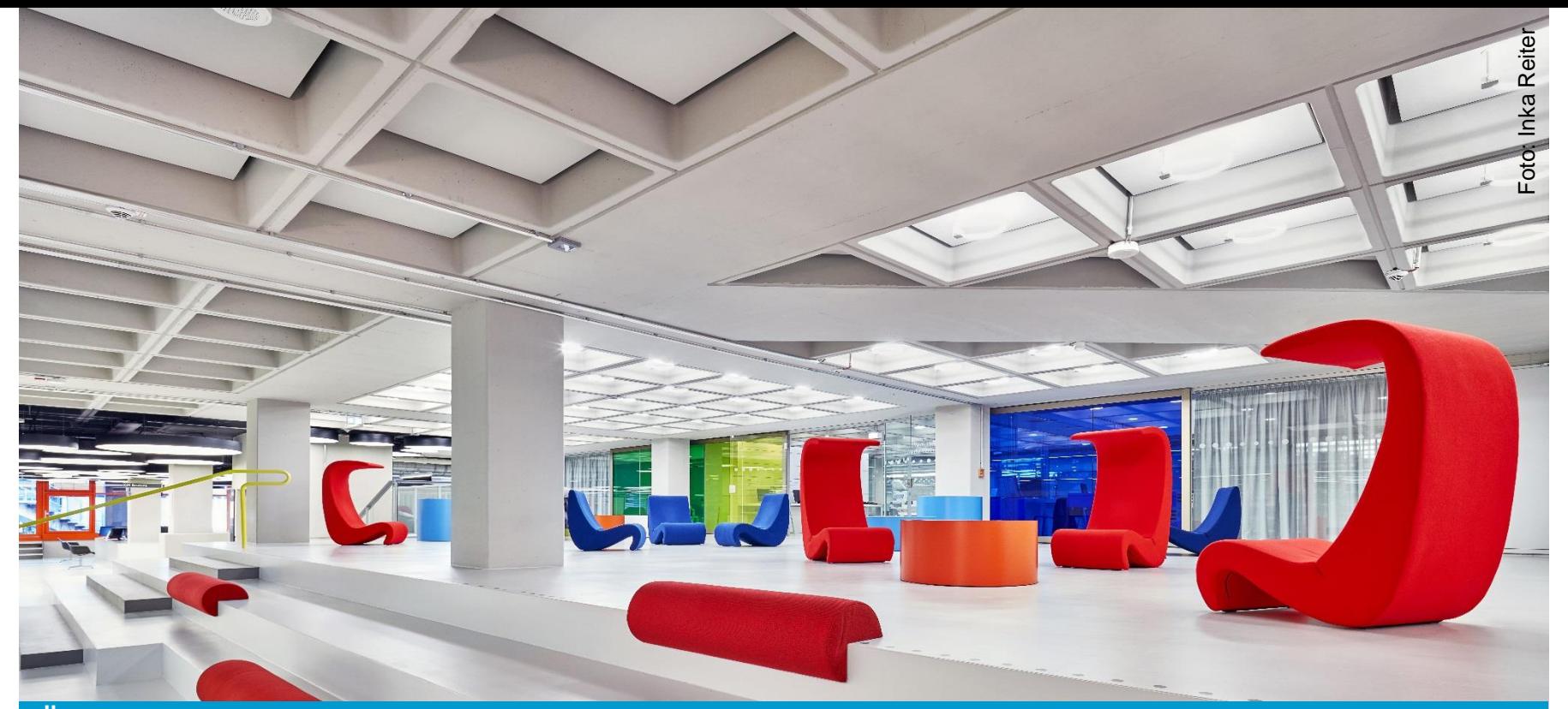

Öffnungszeiten während des Wintersemesters

- Montag Freitag: 8.00 1.00, Samstag & Sonntag: 9.00 1.00 Buchbereiche BS, J, BG:
- Buchbereich N Montag – Freitag: 8.00 – 20.30, Samstag & Sonntag: geschlossen

### **Info-Zentrum – zentrale Anlaufstelle in der Bibliothek**

- − KIM-Beratung (Bibliotheksinformation und IT-Support)
- − Abholen von bestellten Büchern, Selbstausleihe

− …

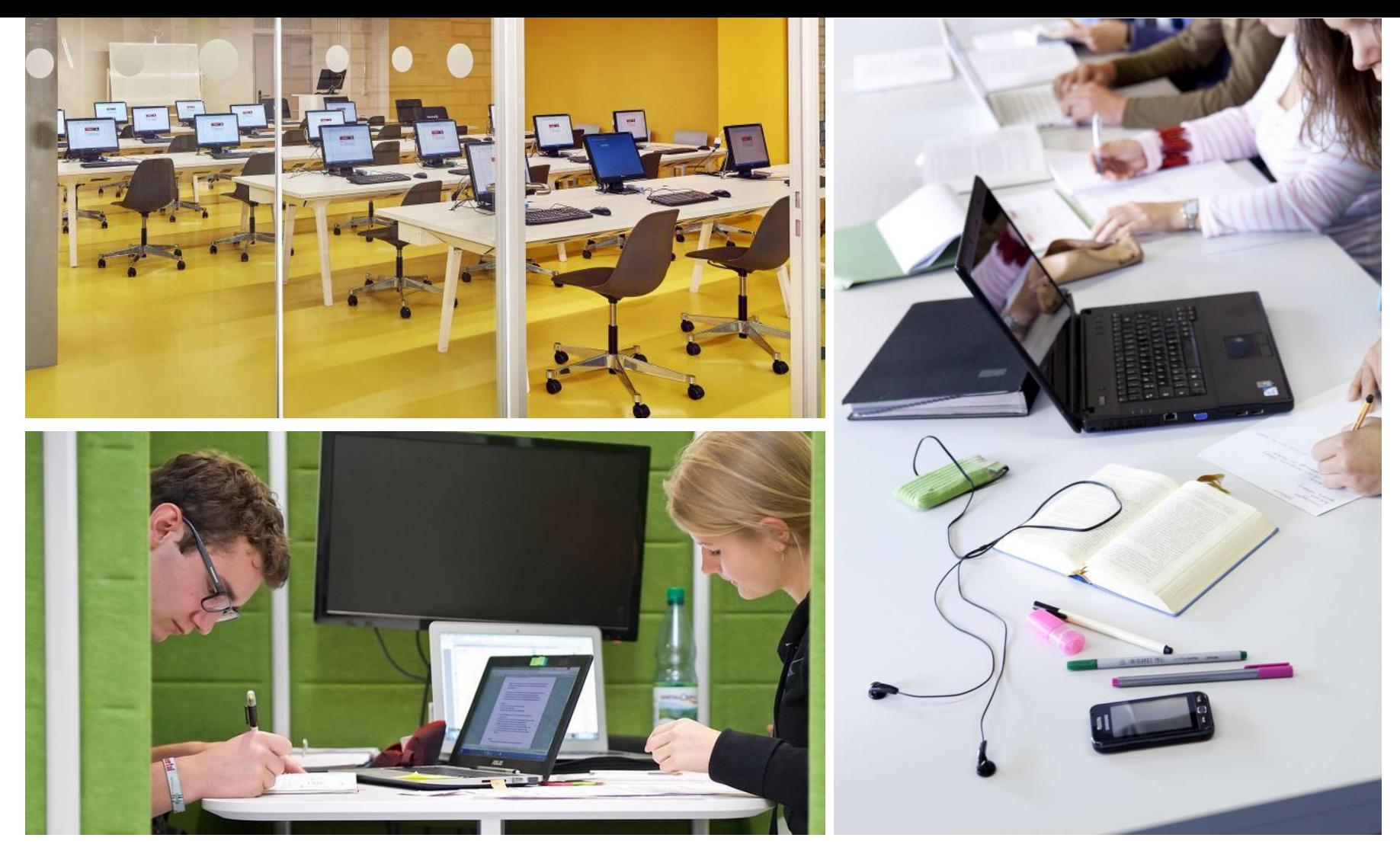

# **Arbeitsplätze in der Bibliothek**

- − Gruppenarbeitsräume, Einzelarbeitsplätze
- − PC-Pools mit Software für Ihr Studium

− …

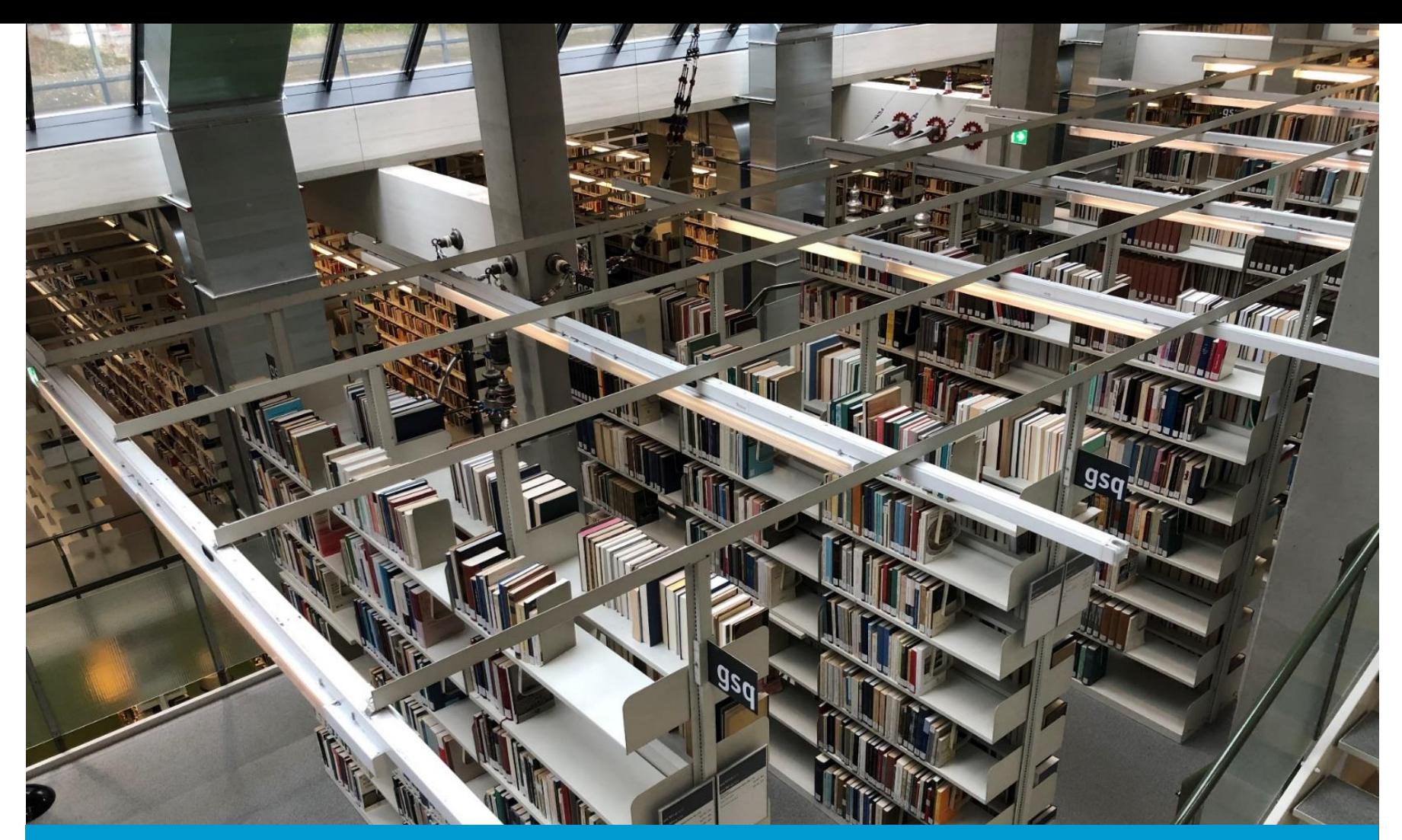

#### **Bitte**

- nutzen Sie für Gruppenarbeiten das Info-Zentrum oder die dafür vorgesehenen Räume und seien Sie außerhalb dieser Bereiche leise
- bringen Sie Getränke nur in verschließbaren Behältern mit
- essen Sie außerhalb der Bibliothek oder im Bib-Café

## **Uni-Account vorname.nachname@uni-konstanz.de**

#### **Wichtig: [Initialpasswort ändern](https://www.kim.uni-konstanz.de/services/konten-und-passwoerter/uni-account/?tx_idmuserfrontend_personaldata%5Baction%5D=login&tx_idmuserfrontend_personaldata%5Bcontroller%5D=MyData&cHash=0bd772ebcb2b316c59e46e44d7d54f6f)**

für viele Services an der Uni notwendig:

- − [E-Mail](https://www.kim.uni-konstanz.de/e-mail-und-internet/)
- − [WLAN](https://www.kim.uni-konstanz.de/e-mail-und-internet/wlan/wlan-zugang/)
- − [ZEuS:](https://zeus.uni-konstanz.de/hioserver/pages/cs/sys/portal/hisinoneStartPage.faces?chco=y&noDBAction=y&init=y) zentrales Anmeldeportal für Veranstaltungen & Prüfungen
- − [ILIAS:](https://ilias.uni-konstanz.de/) E-Learning-Plattform
- − [VPN:](https://www.kim.uni-konstanz.de/e-mail-und-internet/vpn/) Zugriff auf lizenzierte E-Ressourcen der Uni (Client herunterladen!)
- − Zugang zu zentralen [Speicherdiensten](https://www.kim.uni-konstanz.de/services/datenserver-und-cloud/cloud/) (z.B. UniCloud)
- − Nutzung der [Drucker / Kopierer / Scanner i](https://www.kim.uni-konstanz.de/services/lernen-und-arbeiten/lernorte-und-arbeitshilfen/drucken-kopieren-scannen/)n der Uni (Registrierung Ihrer Uni-Karte notwendig)
- − [öffentliche Computer](https://www.kim.uni-konstanz.de/services/lernen-und-arbeiten/lernorte-und-arbeitshilfen/bwlehrpool/): spezielle Software wie F4, Stata, SPSS … nutzen, auch von zu Hause aus möglich

# **Wo finden Sie die Literatur?**

- − Sozial- und Geisteswissenschaften: v.a. Buchbereiche BS und J
- − Lehrbuchsammlung: Untergeschoss des Info-Zentrums
- − "in diesem Internet", konkret im Uni-Netz, also entweder im WLAN auf dem Campus oder von zu Hause über VPN

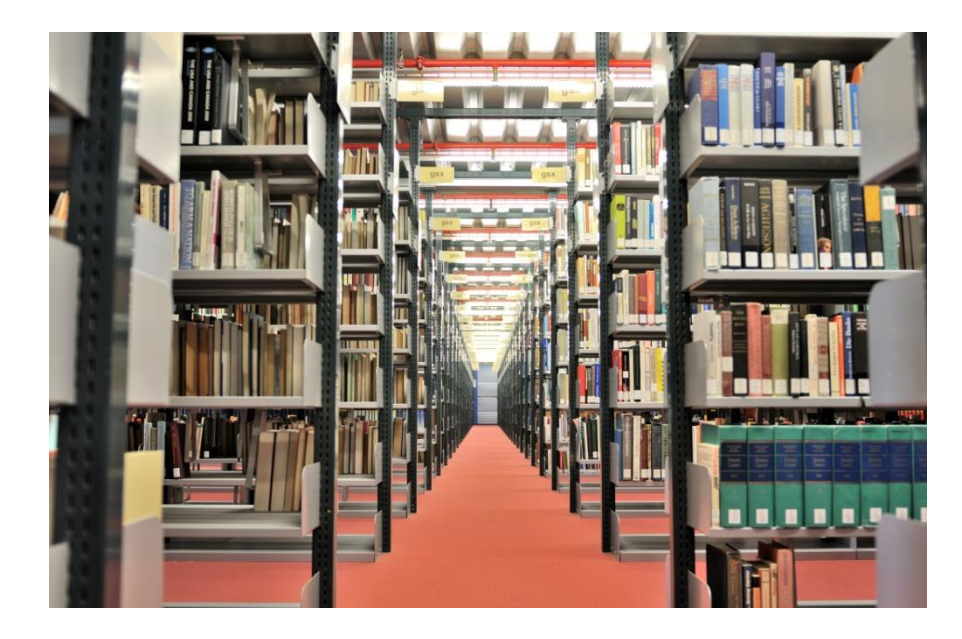

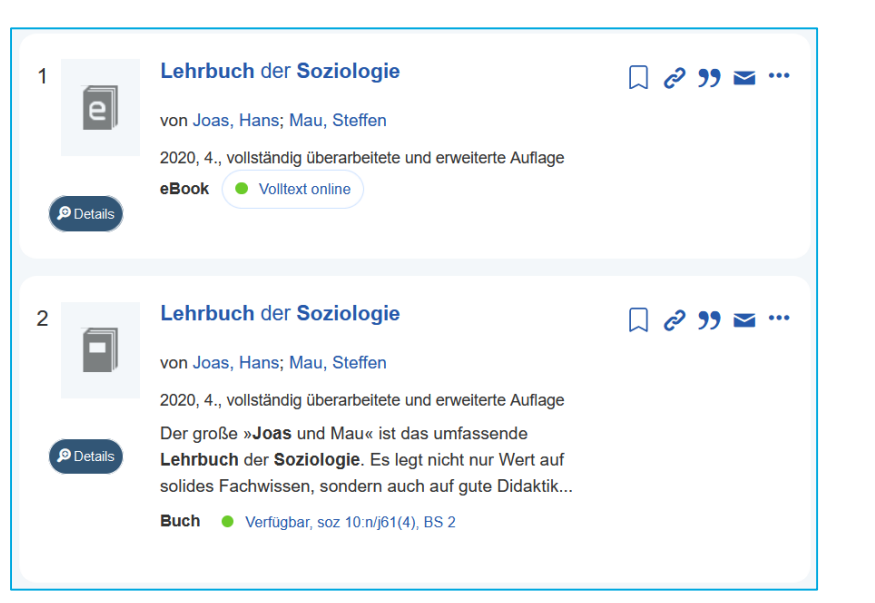

#### **Zentrale Rechercheinstrumente**

- − Lokaler Katalog: Bücher, Zeitschriften, E-Books; keine Aufsätze!
- − KonSearch: Lokaler Katalog + Aufsätze, Zeitungsartikel…
- − Datenbanken

#### **Einstieg über die Startseite des KIM**

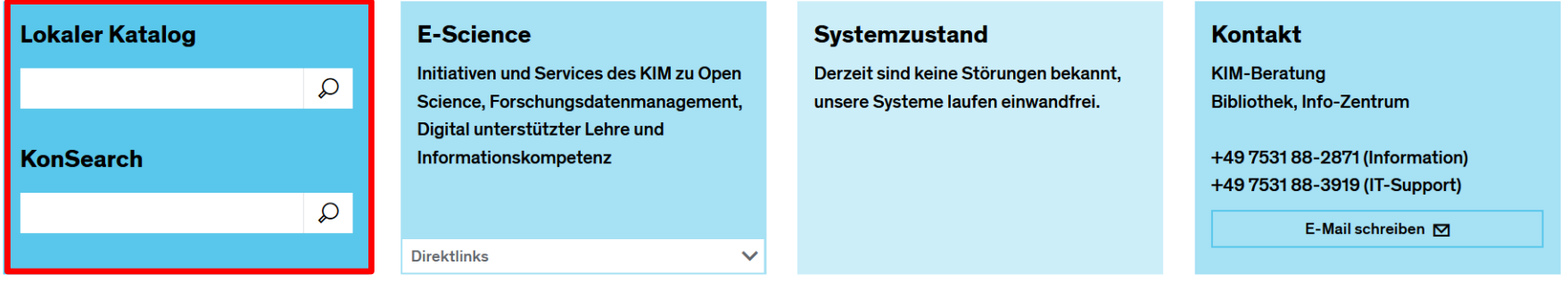

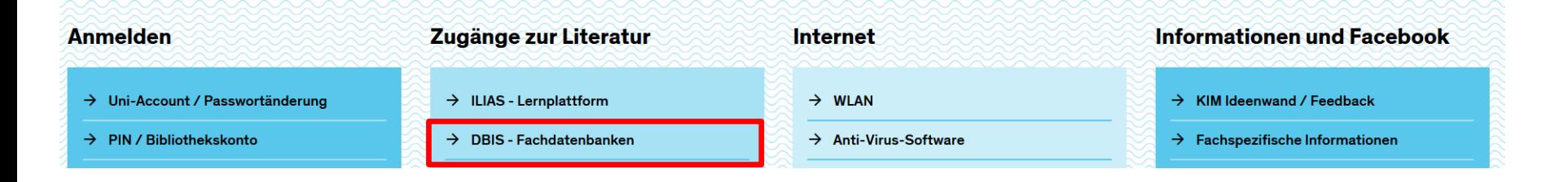

# **Ausweis und Passwort für die Bibliothek**

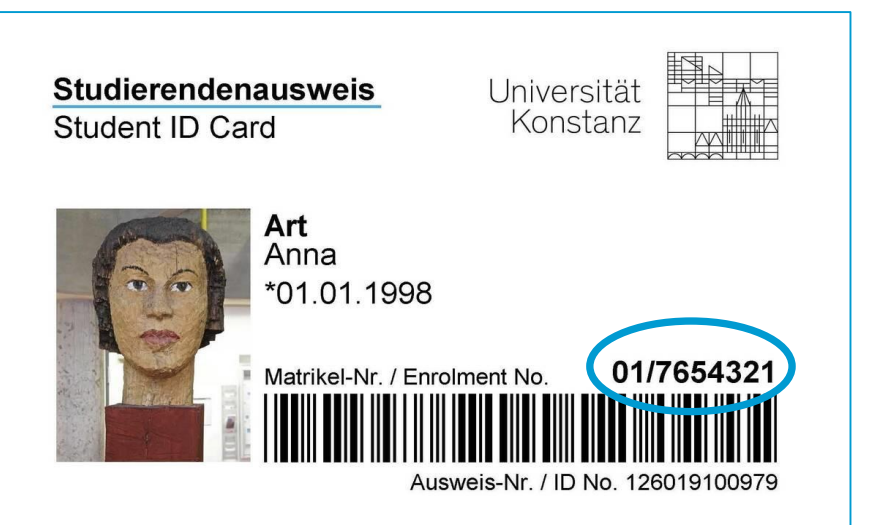

- − UniCard = Bibliotheksausweis
- − Matrikelnummer = Benutzernummer für die Bibliothek
- − Passwort Ihres Uni-Accounts = Bibliothekspasswort
- − zusätzlich: [PIN](https://www.kim.uni-konstanz.de/fileadmin/infokosmos_typ1/kim/Das_KIM/Filme/PIN_DE_Final.mp4) für Selbstausleihe vergeben
- − Selbstausleihe nutzen ([Video\)](https://www.kim.uni-konstanz.de/fileadmin/infokosmos_typ1/kim/Das_KIM/Filme/Ausleihen_Selbstverbuchung_DE_Final.mp4)

#### **Ausleihkonditionen**

- − in der Regel 4 Wochen
- − automatische (bedingte) Verlängerung
- − Benachrichtigung per Mail

## **Wo finden Sie Literatur: Semesterapparate**

Semesterapparate: Material, das für Ihre Lehrveranstaltungen wichtig ist

- − elektronisch: [ILIAS](https://ilias.uni-konstanz.de/)
- − gedruckte Medien:
	- − Semesterapparate in BG3, nach dem Nachnamen der Lehrenden geordnet
	- − stehen für alle zugänglich in der Bibliothek

Über Ausleihmöglichkeiten entscheiden die Lehrenden:

- "2 Tage": bringen Sie Medien rechtzeitig zurück, es werden hohe Überschreitungsgebühren fällig
- "Keine Ausleihe": direkt neben dem Raum der Semesterapparate stehen Kopierer / Scanner

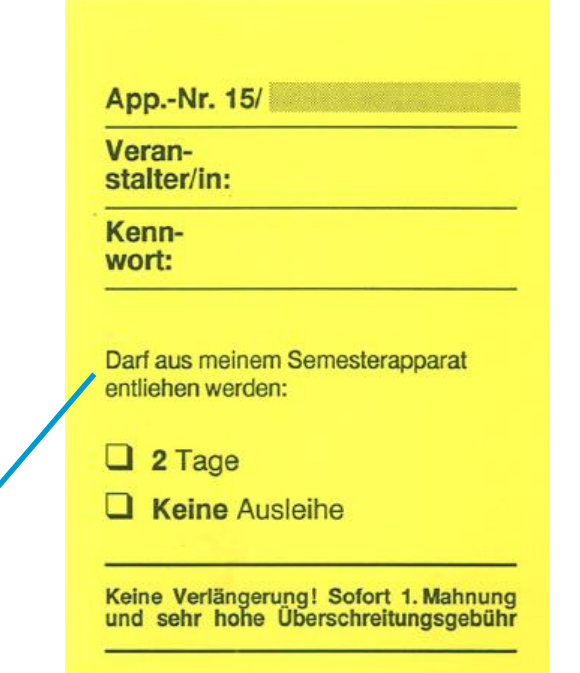

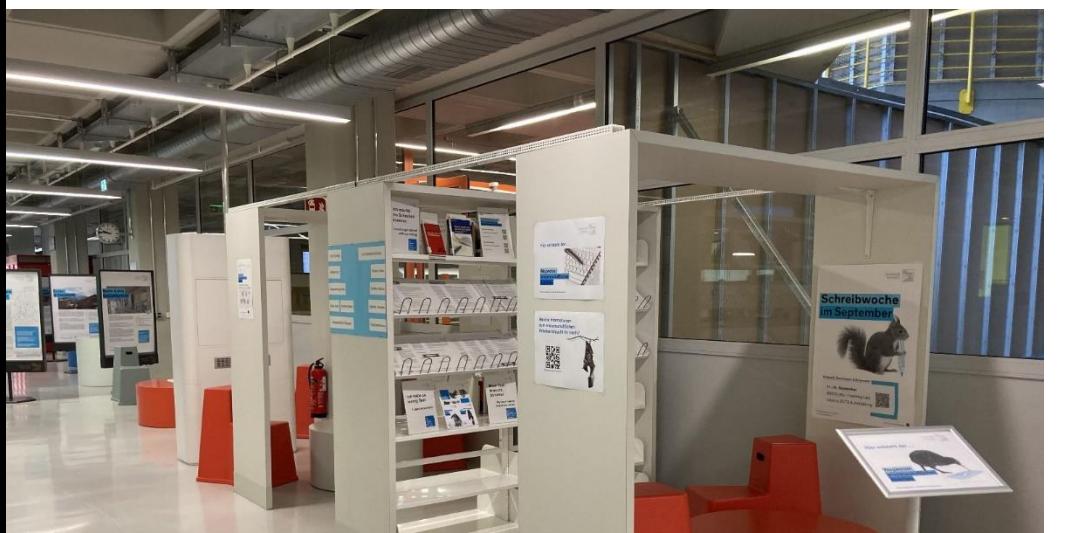

# **Wegweiser wissenschaftliches Arbeiten**

#### **Das KIM & Schreibzentrum**

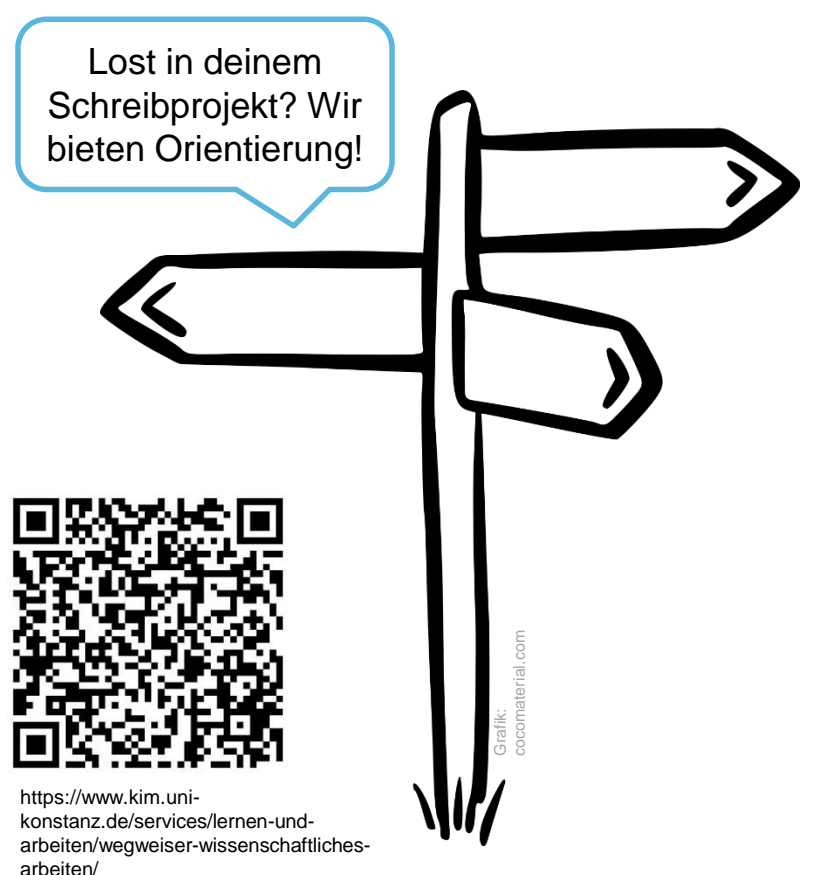

## **Fragen zu den IT- und Bibliotheksdiensten?**

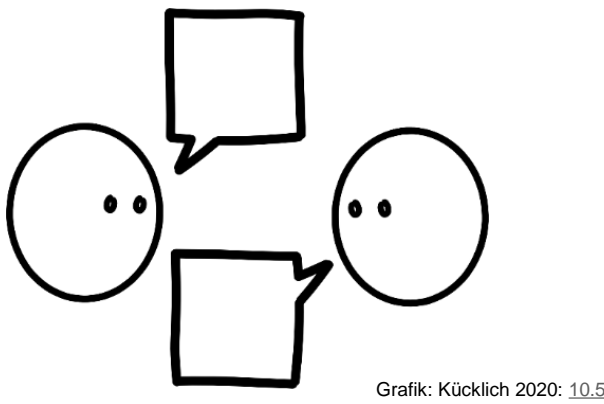

Grafik: Kücklich 2020: [10.5281/zenodo.3674561](https://zenodo.org/record/3674561)

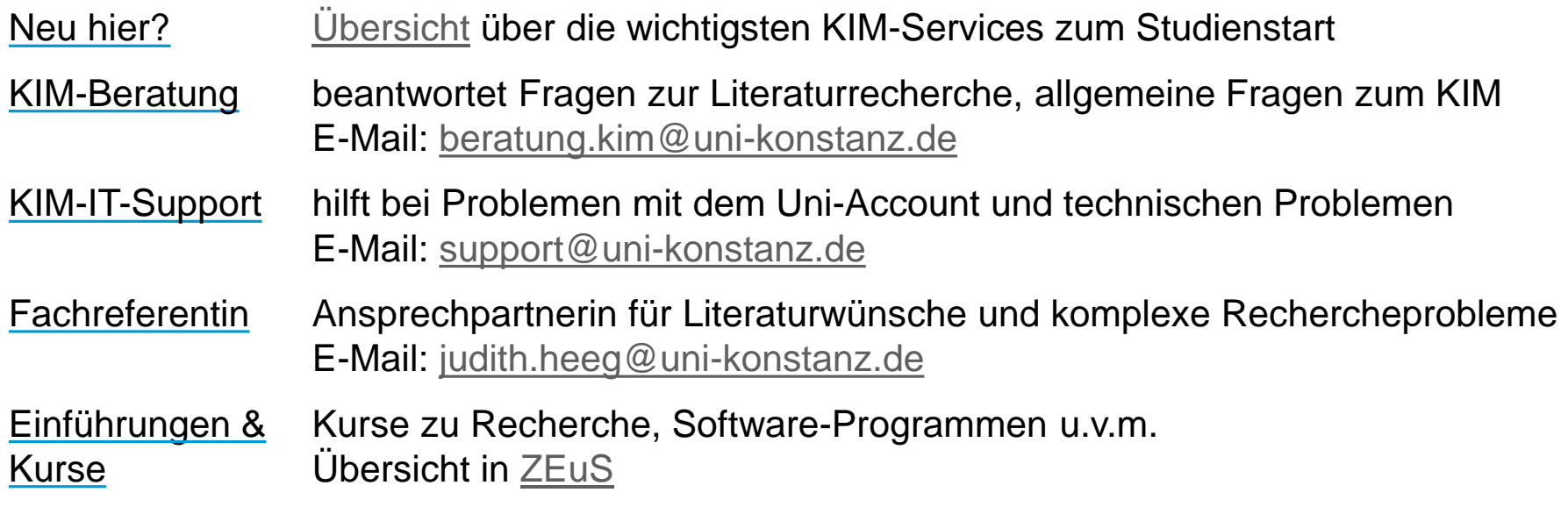